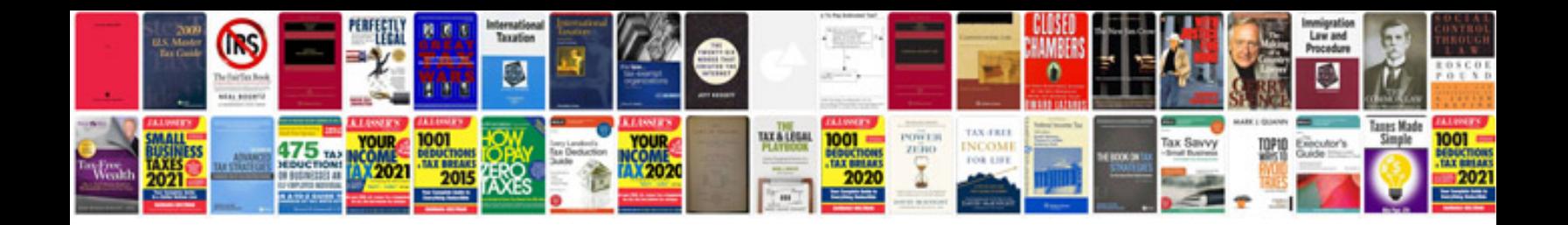

**Bosch 5.7 abs module**

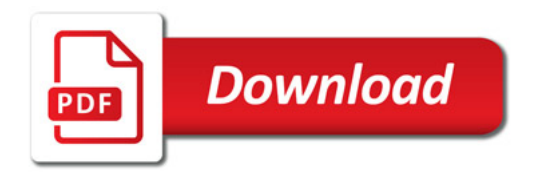

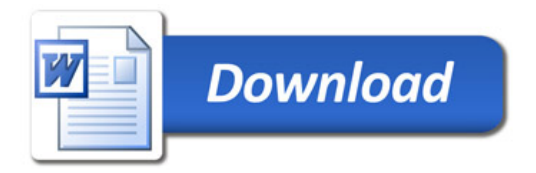